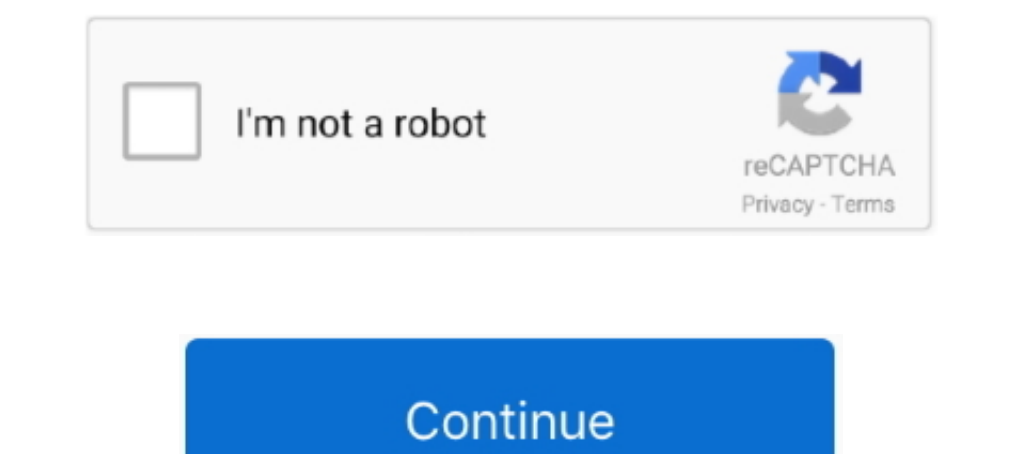

**DLTCAD 2010 Emulacion Dongle.zip Crack**